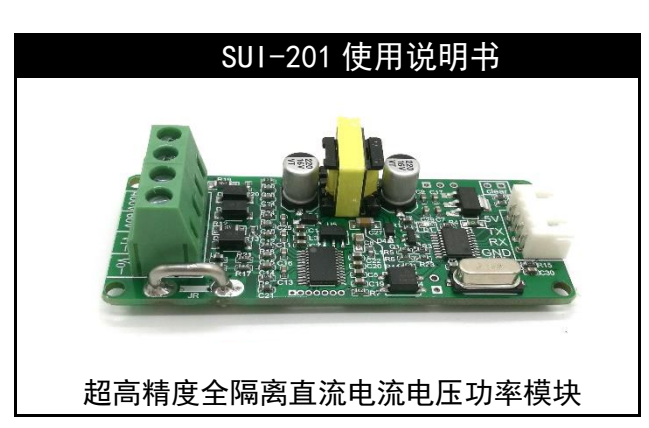

免责声明! SUI-201 直流电量变送器分为康铜丝和分流器两种 采集方式,使用超过 10A 电量量程的为分流器采样,在使用中请勿连 错接线,大于 36V 电压,注意用电安全。使用时请严格按照接线图接 线,若违规操作,出现人生安全,本公司概不负责,请悉知 !!!

## 一、 功能说明

SUI-201 是一款高精度直流电流、电压、功率隔离变送器,可实时 测量直流电流、电压、有功功率、累计电量、频率、功率因数等参数, 提供标准通信接口(TTL 异步串口), 可选的标准协议(Modbus 协议) 及自定义协议。其中电流和电压的变送精度可达 0.2 级的超高精度。

#### 二、 变送器技术指标

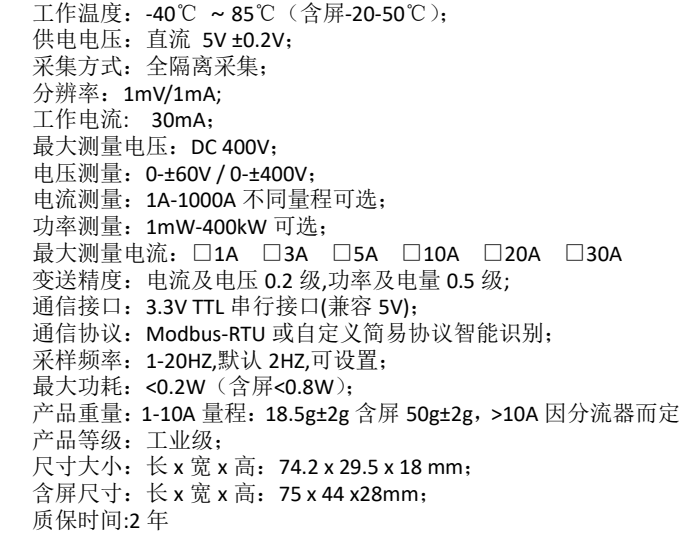

## 三、 产品图解

产品采用全隔离采集方案,实现高低压完全隔离, 大大增强了安 全性及可靠性。

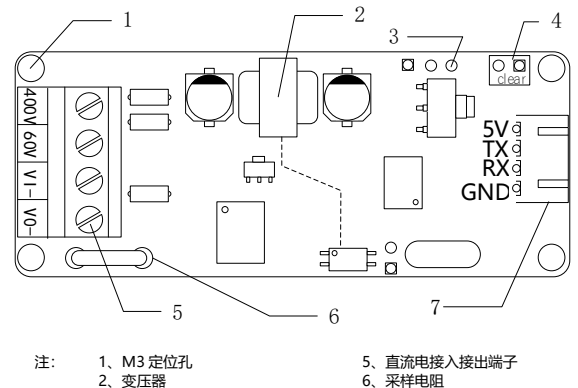

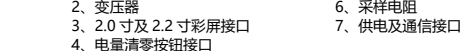

# 四、 接口说明

变送器通过隔离方式采集电流、电压,待测端与系统供电完全隔离。 变送器供必须采用 5V 直流电源供电,最高不得超过 5.2V。通信接口采 用 3.3V TTL 异步串行接口, 同时可兼容 5V 的 TTL 接口。 累计电量清 零按钮可焊接一个按钮用于电量清零(长按 6 秒)。2.4 寸彩屏接口可外 接配套全彩屏, 可显示电流电压值,功率,累计电量。外挂电流分流器 版本接线图详见章节[十二、外挂电流分流器接线说明](#page-2-0)。板载采样电阻 版本接线如下图:

◆ 全隔离采集 全温度范围内 0.2 级高精度 内置防雷保护 TTL 3.3V 接口,兼容 5V 低功耗设计 30mA 工作电流 双通信协议智能识别 支持标准 Modbus-RTU 协议 Rev 1.6

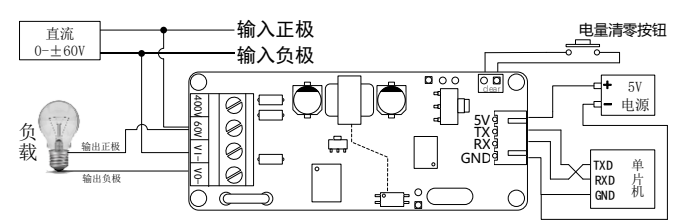

#### <span id="page-0-1"></span>五、 通讯端口说明

通讯端口为 3.3V TTL 电平(兼容 5V)的 Uart(异步串行)接口。 数据位: 8 位, 校验位: 无, 停止位: 1 位, 波特率: 共支持 6 种波特 率,在 Modbus 寄存器中以编号形式给出。对应关系如下: 1: 4800,2:9600 (默认), 3:19200 , 4:38400, 5:57600, 6:115200 。例如需 要修改波特率为 9600, 只需要向波特率寄存器写入 2 即可。

## 六、 通讯协议支持说明

SUI-201 支持自定义简易协议和 Modb[us](#page-0-0) 双协议自动识别,无需软 件或硬件设置。自定义简易协议详见章节:

[自定义简易协议说明\(使用](#page-0-0) Modbus 协议的可跳过), Modbus 协 议详见章节:*Modbus-RTU* 从机协议说明 *(*[使用自定义简易协议的可跳](#page-1-0) [过](#page-1-0)*)*。

#### 七、 调试指令

SUI-201 提供一条调试指令,方便调试使用。通过串口向 SUI-201 发 送字符串" >>GetVal" (不包含引号), SUI-201 收到指令后会以字符串形 式返回当前的测量值。由于是以明文形式显示,可很大程度上方便调 试。返回的字符串格式如下:

| V: 0.00000V | I: 0.00000A | P: 0.0000W | W: 0.0000mW\*H |

## <span id="page-0-0"></span>八、 自定义简易协议说明(使用 Modbus 协议的可跳过)

### **1**、 帧格式说明

### 帧格式举例:

<u>0x55 0x55 | 0x01 | 0xF1 | 0x00 0x01 | 0x00 | 0x9D</u><br><u>帧头(2 字节) 地址码(1 字节) 数据长度(2 字节)数据长度不固定)校验和(1 字节)</u><br> 帧头固定两个字节,地址 1 个字节可修改,默认为 1(同时使用 Modbus 的用户注意,修改此地址会同时修改 Modbus 的地址),功能码 1 字节。数据长度 2 字节,范围 OxFF~OxFFFF, 需要与实际数据的长度 匹配。校验和是从帧头开始(包括帧头)相加直到校验字节之前,然后 取低 8 位得到的

# **2**、 具体功能码说明

(1) 功能码列表:

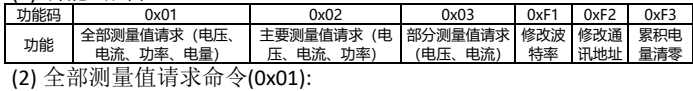

变送器接收到此命令将会返回当前测量的电压、电流、功率和电量。 具体示例如下,下划线为数据部分开始:

命令发送: 55 55 01 01 00 00 AC

命令返回: 55 55 01 01 00 10 00 00 23 01 00 00 29 40 00 01 71 A8 00 52 BD F3 65

返回帧解析:

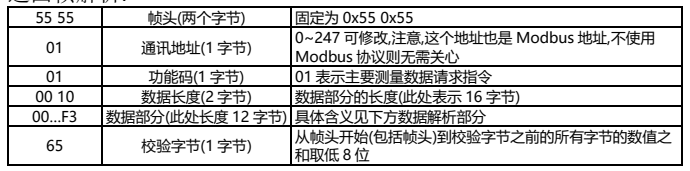

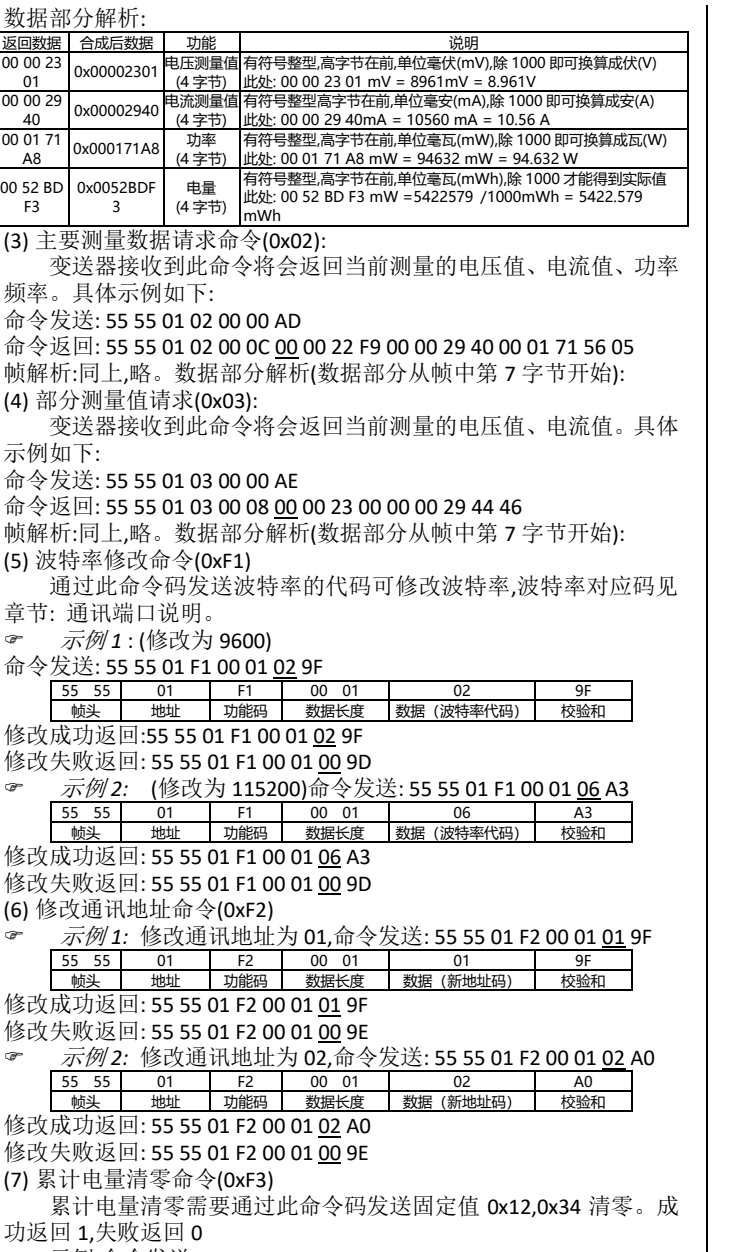

示例:命令发送: 55 55 01 F3 00 02 <u>12 34</u> E6

![](_page_1_Picture_1971.jpeg)

失败返回: 55 55 01 F3 00 01 00 9F

# <span id="page-1-0"></span>九、 Modbus-RTU 从机协议说明 (使用自定义简易协议的可跳过)

# **1**、 **Modbus** 功能码说明**:**

![](_page_1_Picture_1972.jpeg)

# **2**、 **Modbus** 寄存器列表:

![](_page_1_Picture_1973.jpeg)

# **3**、 寄存器说明**:**

![](_page_1_Picture_1974.jpeg)

#### **4**、 寄存器读写示例

测量值寄存器: 读取电压、电流、功率和累积电量。注意 !!!: 返 回的数据是 32 位的有符号整形,寄存器的个数为 2 的倍数, 即读 1 个 测量值时,寄存器个数的值为:1\*2=2。

读取电压示例 :

![](_page_1_Picture_1975.jpeg)

![](_page_1_Picture_1976.jpeg)

为:  $-11 * 1000 = -11000$ mV=-11V

读取功率、累积电量示例 :

主机发送: 01 03 0B BC 00 04 87 C9

![](_page_1_Picture_1977.jpeg)

结果: FF FF C3 DB 转为十讲制为 -15397 (有符号), 所以实际的 功率为:-15397 mW=-15.397W

01 B3 4E FE 转为十进制为 28,528,382, 所以累积电量为: 2852.8382mWh

参数设置寄存器: 读取或设置电量单位、系统采样频率、电量累积 模式、电压档位模式和库仑计修正电压。

![](_page_1_Picture_1978.jpeg)

![](_page_1_Picture_1979.jpeg)

波特率寄存器: 十六位无符号整型(1:4800, 2:9600 (默认), 3:19200, 4:38400,5:57600,6:115200)。以波特率的编码表示, 可读 可写,写操作成功后新的波特率立即生效并且掉电不会丢失。  $3 + 4 + 3$   $16 - 16 = 16$ 

![](_page_1_Picture_1980.jpeg)

#### **Modbus 地址寄存器:** 范围 1~247, 248~255 保留(不要使用), 掉电 不丢失。

#### Modbus 地址修改示例(修改地址为 1)

![](_page_1_Picture_1981.jpeg)

![](_page_1_Picture_1982.jpeg)

## 参数设置说明

![](_page_1_Picture_1983.jpeg)

![](_page_2_Figure_0.jpeg)

配套屏幕尺寸图

## <span id="page-2-0"></span>十二、 外挂电流分流器接线说明

这里主要说明 50A 分流器的接线方式,其他分流器接线方式参考 本接线图。

说明:分流器的接线方向直接影响电流流向,若按下图分流器接 法,采集到的电流为正。若电流流过分流器的方向与本图相反,则采 集到的电流为负。本模块支持负电流采集,不会损坏本模块。 50A 分流器接线示意图:

![](_page_2_Figure_5.jpeg)

十三、 注意事项

- > 变送器供电电压 DC5(±0.2) V,要求电压稳定, 请不要高于 5.2V;
- 请严格按照接线说明接线;
- > 输入采集电压和电流不可超出规定采样范围;<br>> 此产品仅为电流电压功率表头,并非调压器,
- 此产品仅为电流电压功率表头,并非调压器,自身不支持 电压电流调节;
- 此产品为 TTL 串口通信,接 PLC 通信的话需要用 TTL 转 485 模块。

# 一、 文档勘误**:**

V1.0 版本中,采样频率描述错误,正确的应为 1~20Hz,而非 1~50Hz。V1.1 版本中已修正; V1.1 及之前版本中,关于自动输出的描述错误, SUI-201 目前无自动输出功能, 后续版本中已经删除; V1.2 及以前版本中, 外置分流器的接线图有误,后续版本已修改; V1.3 及以前版本中, modbus 寄存器中采样频率范围描述错误,后续版本已修改; V1.4 及以前版本中,库伦修正电压寄存器的长度描述错误,正确长度是 2。

V1.5 及以前版本中,电量累积模式的默认值不正确,默认值应该是 2;

# 二、 文档版本说明:

- V1.0 初始版本;
- V1.1 修正了采样频率描述的错误。
- V1.2 修改了 Modbus 示例中的错误, 删除了自动输出相关的描述,统一了表格中字体的大小。
- V1.3 修改外置分流器接线方式。
- V1.4 修改了 Modbus 寄存器列表中采样频率范围的错误(1~50Hz,应该是 1~20Hz)。
- V1.5 增加了对库伦修正电压的说明, 修正了一些错误。添加了公司官网超链接。
- V1.6 修正了电量累积模式的默认值描述